# $U & U$  SD () \* +, -. / O CH376

Ţ.  $1231$ http://wch.cn

#### 1456

 $CH3767$ ) \* +, -. / 089: ; 0<=>?@U&ABSD (CD) \* E CH376 FG USB HI J K' USB L<J K8MNOPQ USB RSTUDV2W\* 8OPQX, Mass-Storage YZ[\HI D] 9RSTUDW\* 80PQ SD (DRS^\_W\* 80PQ FAT16 ' FAT32 ` a FAT12 ) \* = > D + , W \* 8 FGb9D USB [ \ HI " cd U & [

### CH376 ! "#\$

5.1. CMD\_GET\_IC\_VER

^GH9: 1y/OaW\* 12EbcD#\* \] ~\* 712: 8Co7! 08o6! 18o5X 00! 12: Ej Xbcg! 41H8] ho 7' o 6812: ! 01HE

5.2. CND\_SET\_BAUDRATE

^GH9: HP CH376 Dr\_RS \$! EE CH376 < 4: r\_RSJ KF8Wod} ~DRS \$! S BZ/D48SCK/D58SDI/D6

### CH376 ! "#\$

- p8j XdBy: VB8\_`56) \*

**j XWXYNOCKABM>AnST[EDWXY8\_`C9]3! USB\_IN** 

#g}#D`a@34Rbs#• CMD\_SEC\_WRITE GH1y{~MU&s#• CMD\_DISK\_WRITE GH| 2348MstugC9RB'tug~• x@@'tu• CMD\_DISK\_WR\_GO GHwcE}#  $D$ `a@34qxj  $\cdot$  3

y M>ABNO) \* 8MNO~X: i ! DoP") \* mW\$(

- z ; O<CJ CMD\_SEC\_WRITE GHM7@ef @@D`a~(
- { CH376 ;uefD`a~8jX为 08\_`执fHN)\*Z|操作8将O[C)\*Z|5ZV [ } USB [ \ HI C8 } cd7 J C9] 3! USB\_INT\_SUCCESS8kI CH376 { | J { ~d C9RB; 0<8C9] 3! USB\_INT\_SUCCESS(
- | ; O<Ru CMD\_RD\_USB\_DATA0 GH?J { ~/F1+1 10. 56 Tf 21. 186. 4 0 TD

- \]`3GH/8dv\]`3~' (
- { ; O<uv BZ / Osp CH376 D SPI ^\_z Y8ABz ^qF TSC F{ "y 1.5uS\$
- | j X7@348; O<Z CH376 CJ # . \] Dp@~ . 8sp SPI ^\_z Yd8; O<N vCJ tu.

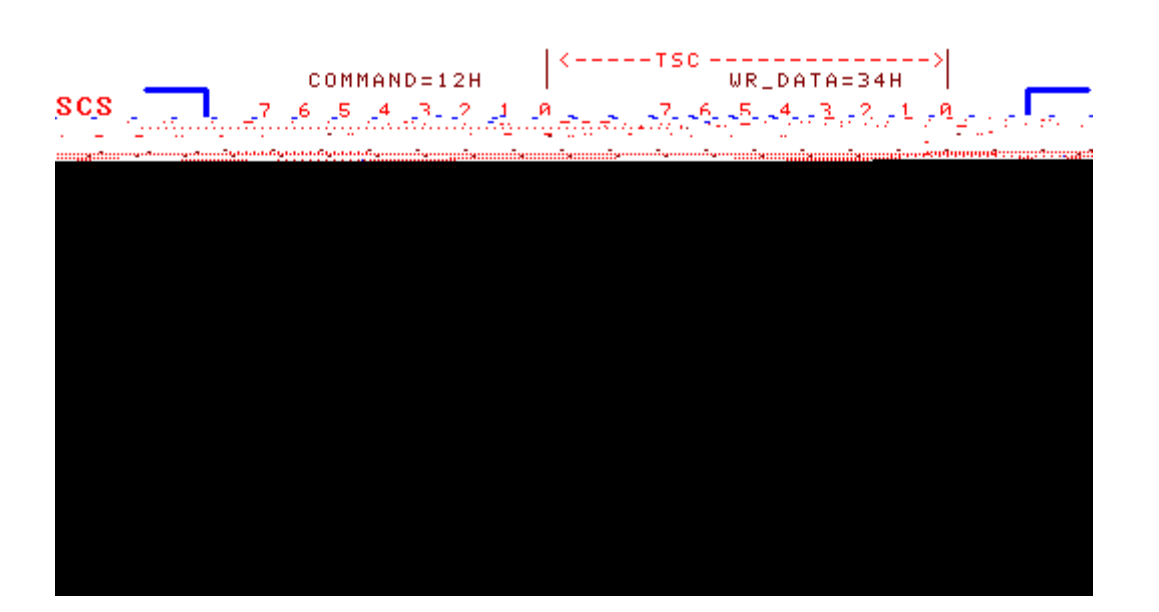

- $\{$  ; O < Z CH376 CJ GH/ (
- | j X^GHaQ7@~• 8

**TAS** 

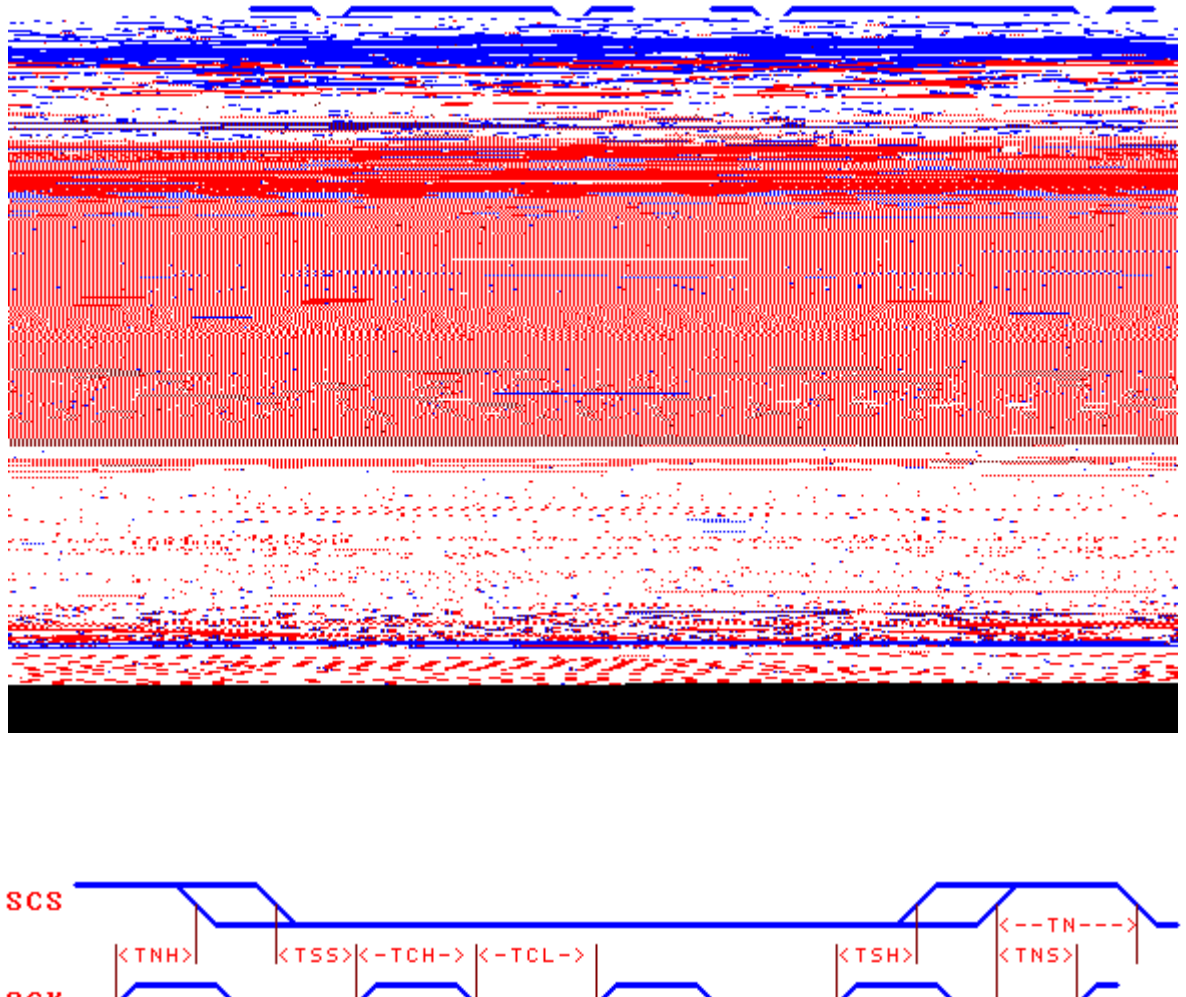

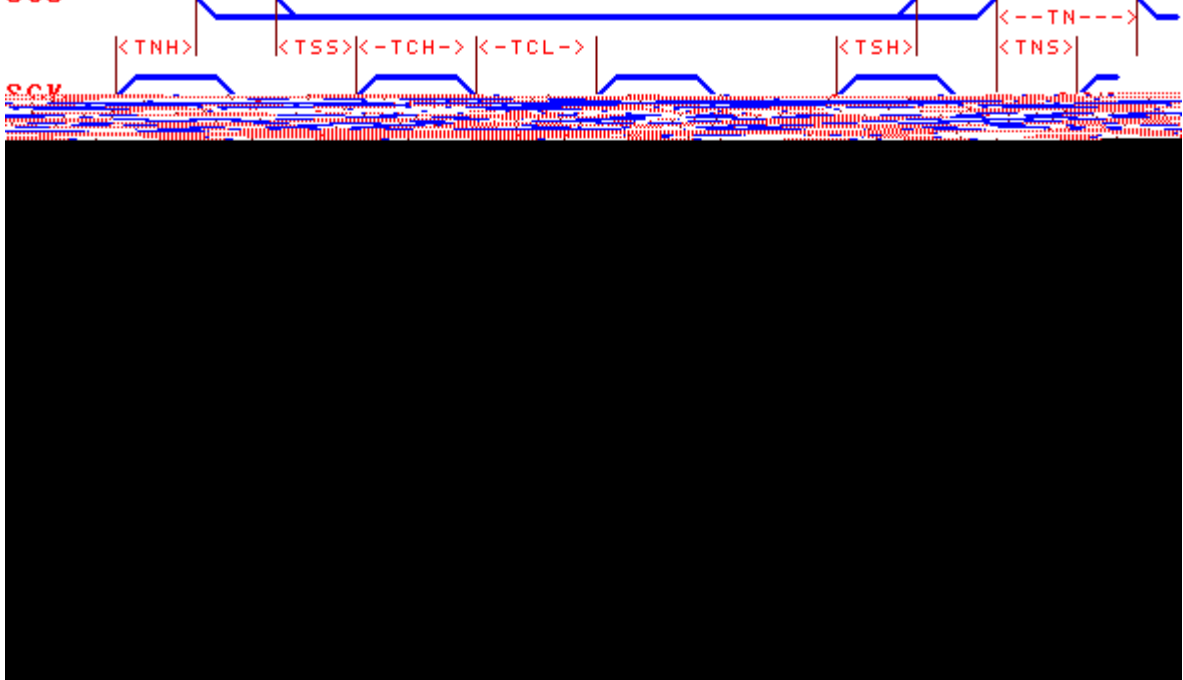

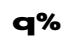

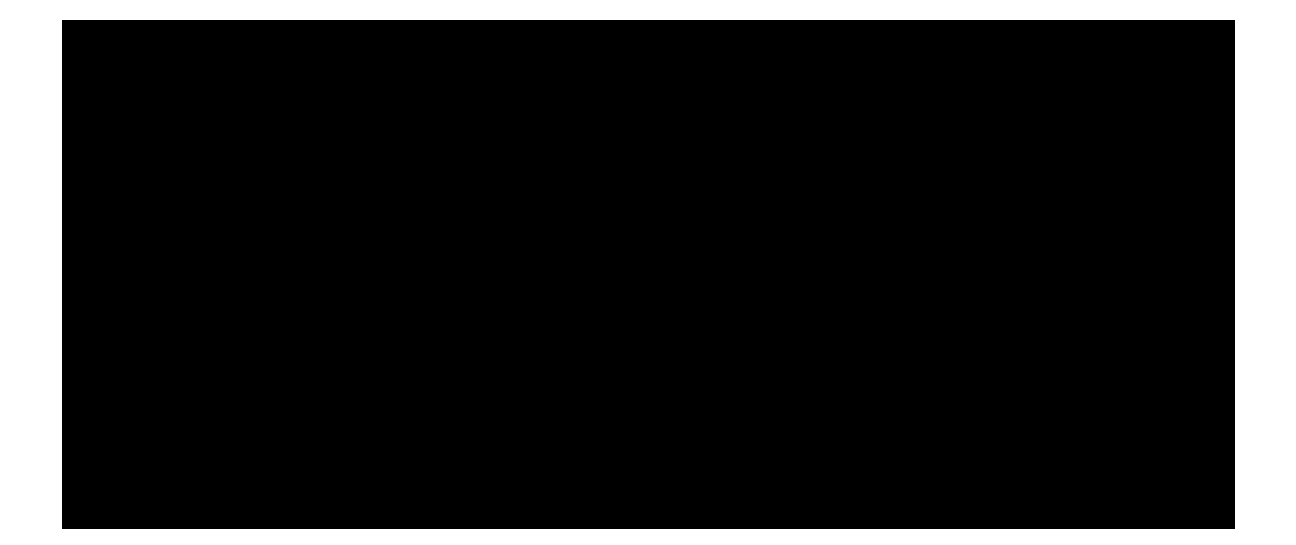

## $\epsilon$